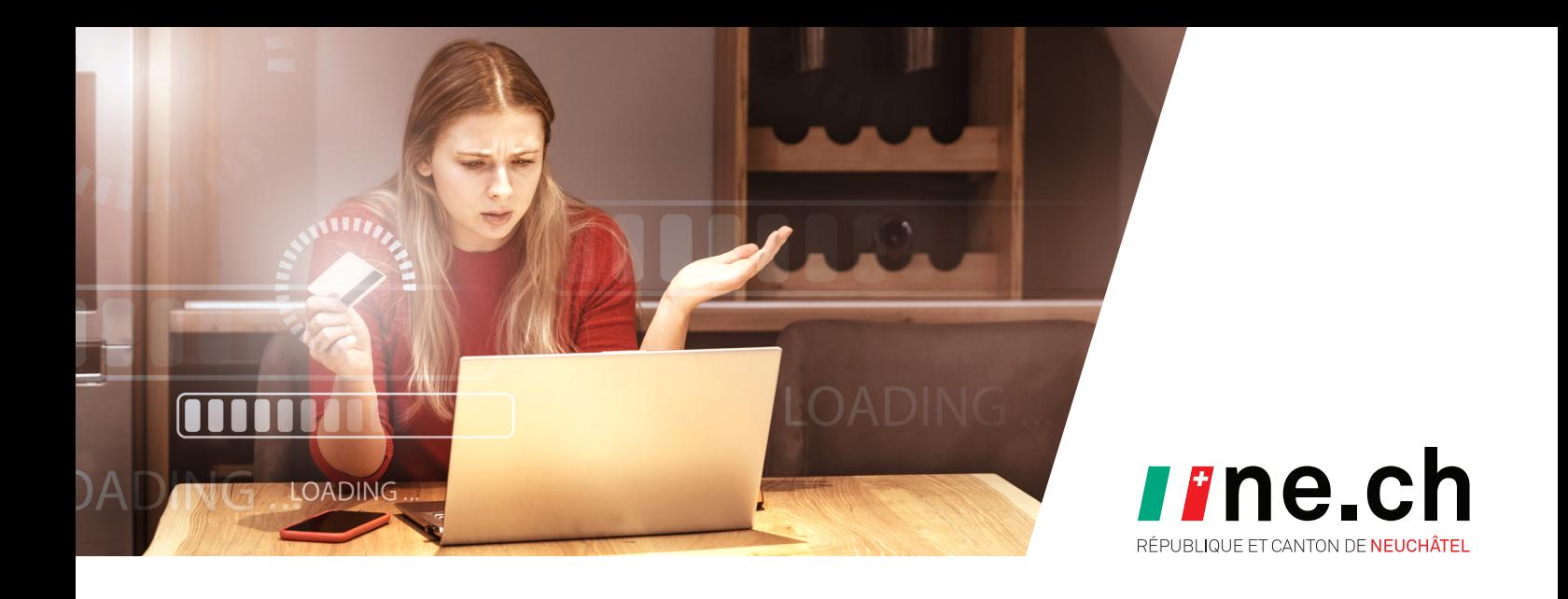

# **NAVIGATION WEB**<br>Naviguez avec sagesse

*Naomi, en navigant sur lnternet depuis son ordinateur, a cliqué sur un lien malveillant. Cela a automatiquement déclenché le téléchargement d'un logiciel inconnu. Un individu malveillant a ainsi pu se connecter et accéder à toutes les informations sur l'ordinateur de Naomi.*

Pour éviter une situation similaire à celle de Naomi, voici quelques précautions à prendre :

## **– Naviguer prudemment en évitant les sites suspects**

 Soyez vigilant·e sur Internet, évitez les liens et sites web sans le cadenas « HTTPS », en particulier s'ils proviennent de sources inconnues ou suspectes.

## **– Prévenir les infections avec un antivirus**

**H**

**A**

**T**

**E**

**L**

**U**

**C**

**E**

Afin de détecter et bloquer les menaces potentielles. Les dernières versions de Windows ont un antivirus intégré.

## **– Installer les mises à jour pour se protéger des pirates**

Afin de réduire les failles de sécurité des logiciels et systèmes d'exploitation (Windows, MacOS, iOS, Android, etc.).

## **– Rester informé et partager ses connaissances**

 Améliorez votre connaissance des menaces en ligne et des bonnes pratiques, consultez par exemple ibarry.ch, administré par la Swiss Internet Security Alliance (SISA). Partagez ces notions avec vos proches pour les aider à naviguer en toute sécurité sur Internet.

**NE SOYEZ PAS UNE PROIE FACILE ! RESTEZ ALERTE, ÉVITEZ LES SITES SUSPECTS ET MAINTENEZ VOS APPAREILS À JOUR !**